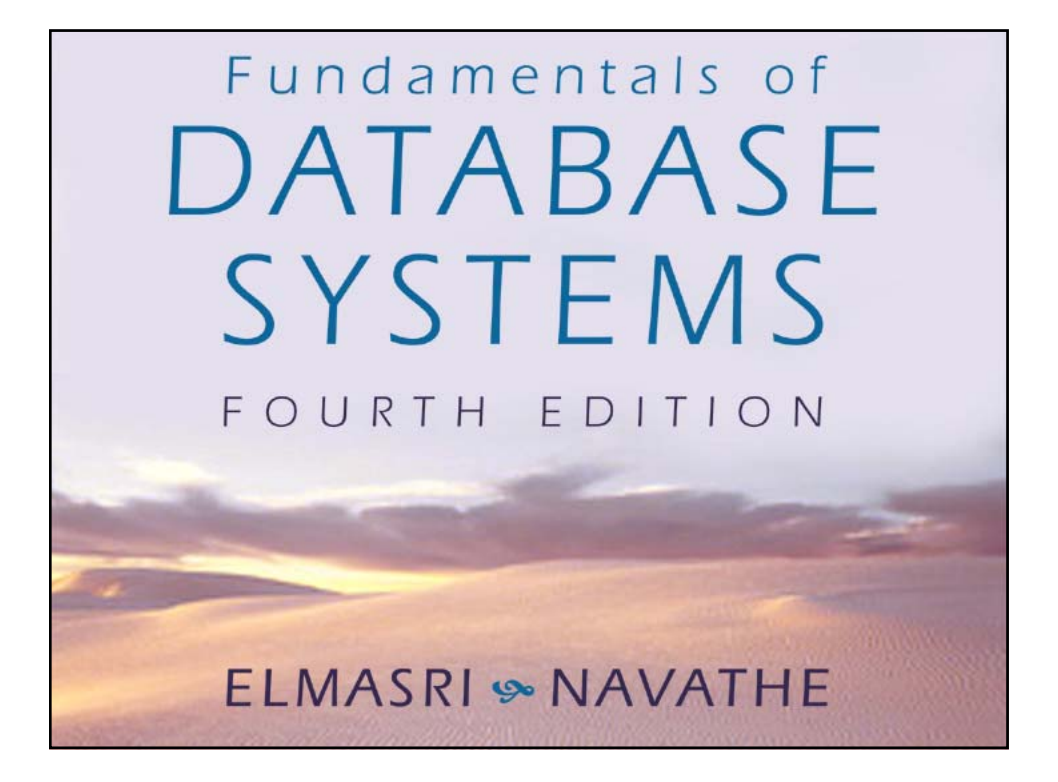

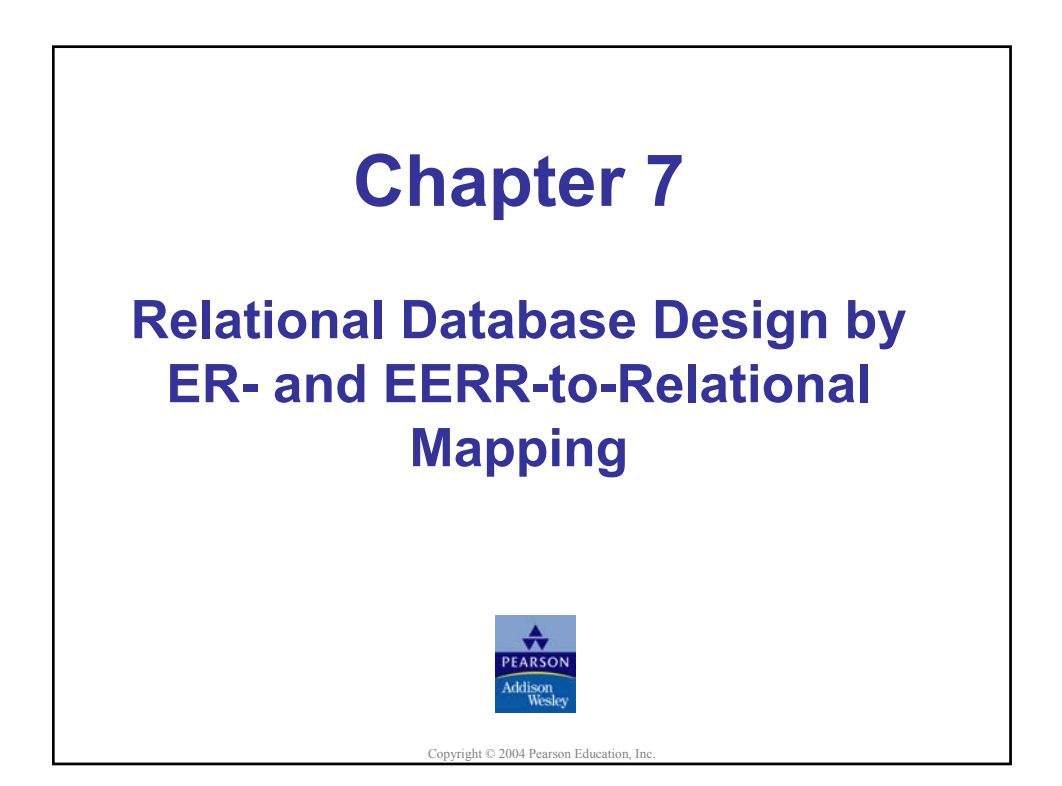

## **Chapter Outline**

### **• ER-to-Relational Mapping Algorithm**

Step 1: Mapping of Regular Entity Types

Step 2: Mapping of Weak Entity Types

Step 3: Mapping of Binary 1:1 Relation Types

Step 4: Mapping of Binary 1:N Relationship Types.

Step 5: Mapping of Binary M:N Relationship Types.

Step 6: Mapping of Multivalued attributes.

Step 7: Mapping of N-ary Relationship Types.

### **Mapping EER Model Constructs to Relations**

Step 8: Options for Mapping Specialization or Generalization. Step 9: Mapping of Union Types (Categories).

**Chapter 7-3** Copyright © 2004 Ramez Elmasri and Shamkant Navathe **Elmasri/Navathe, Fundamentals of Database Systems, Fourth Edition** 

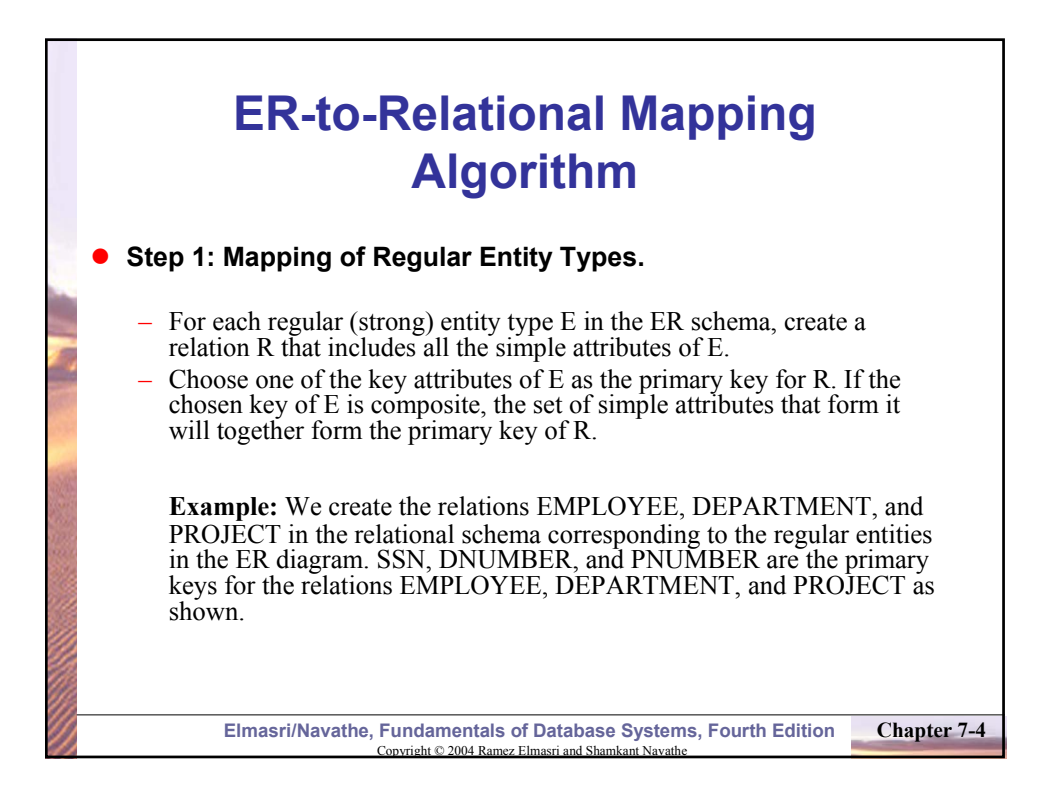

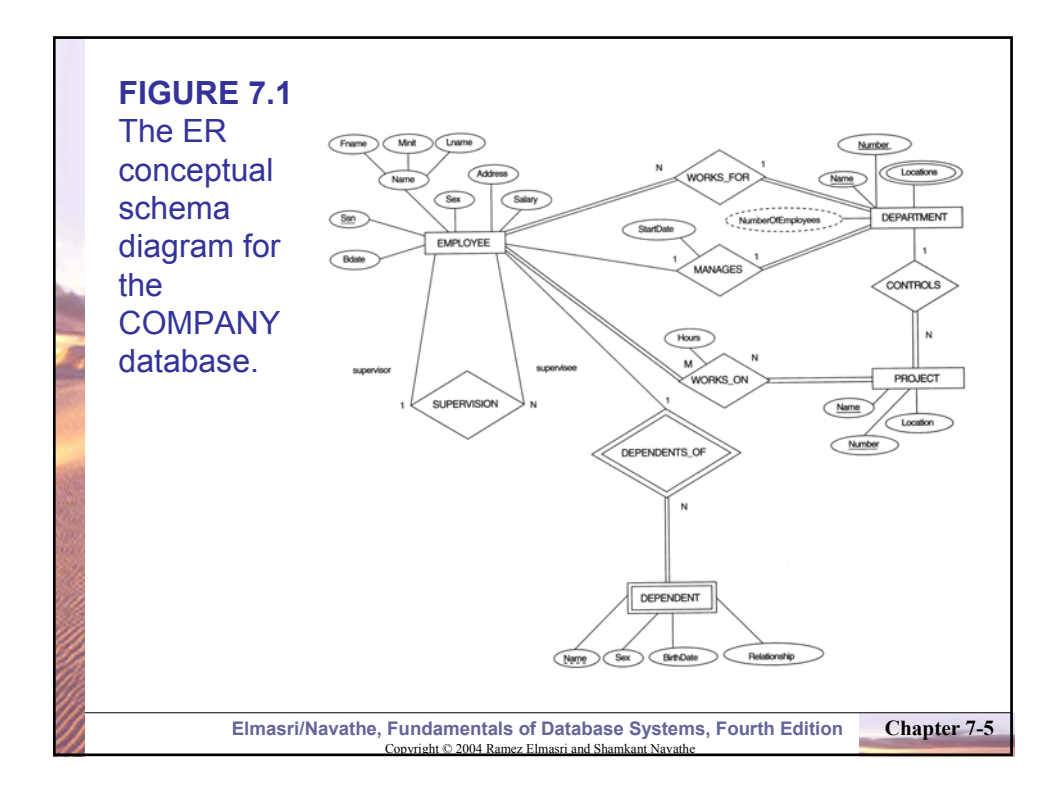

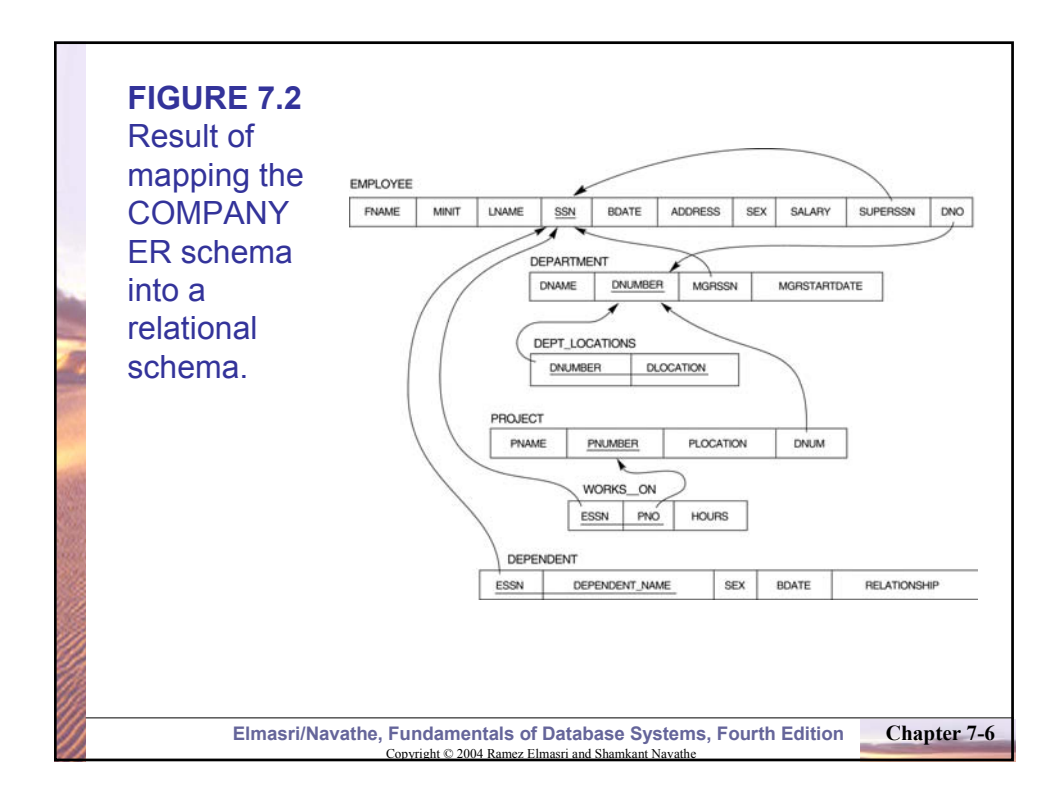

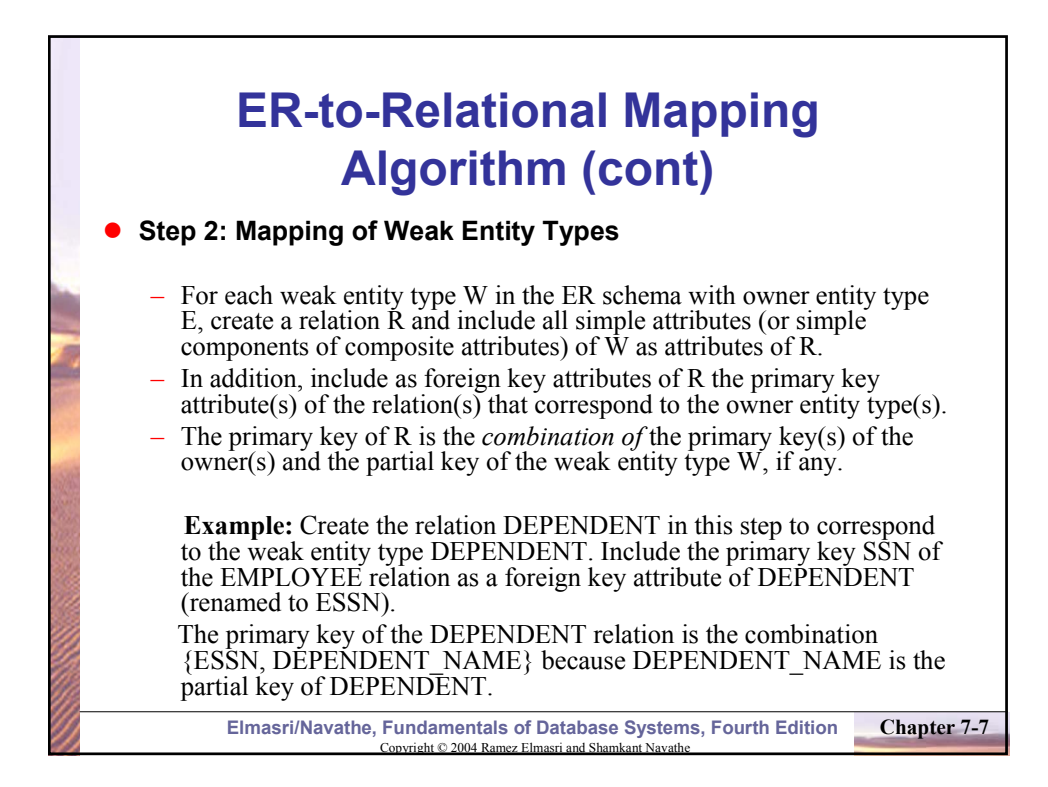

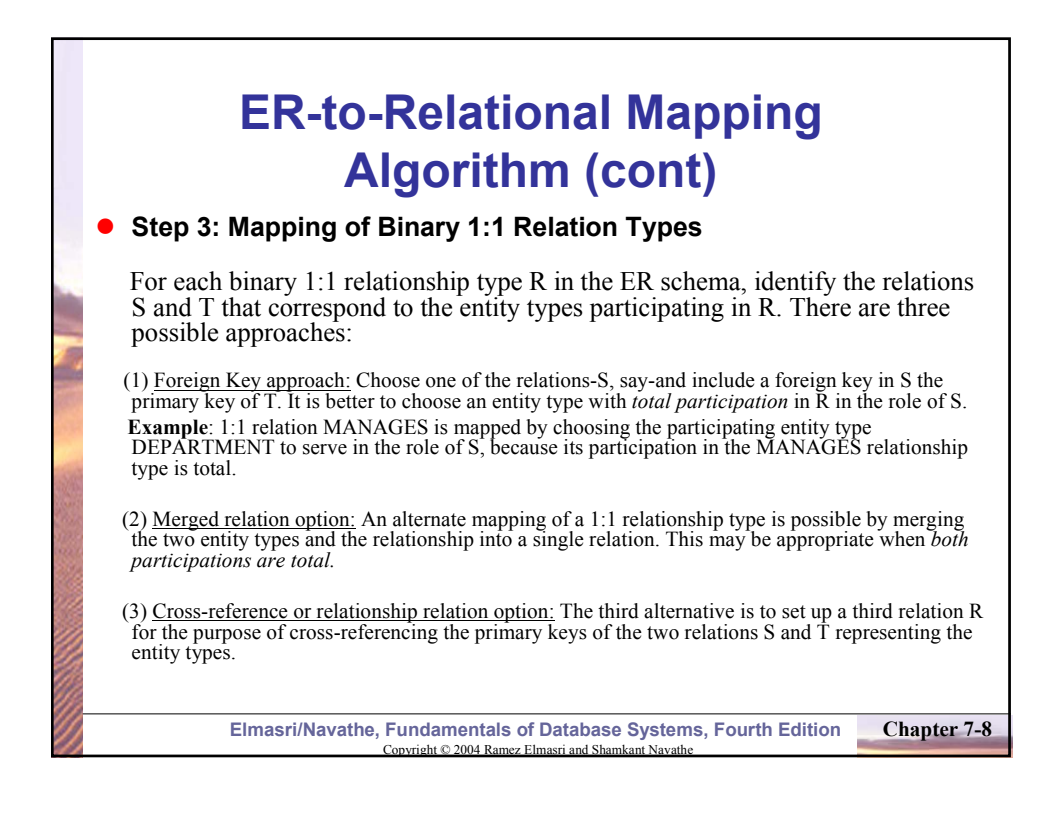

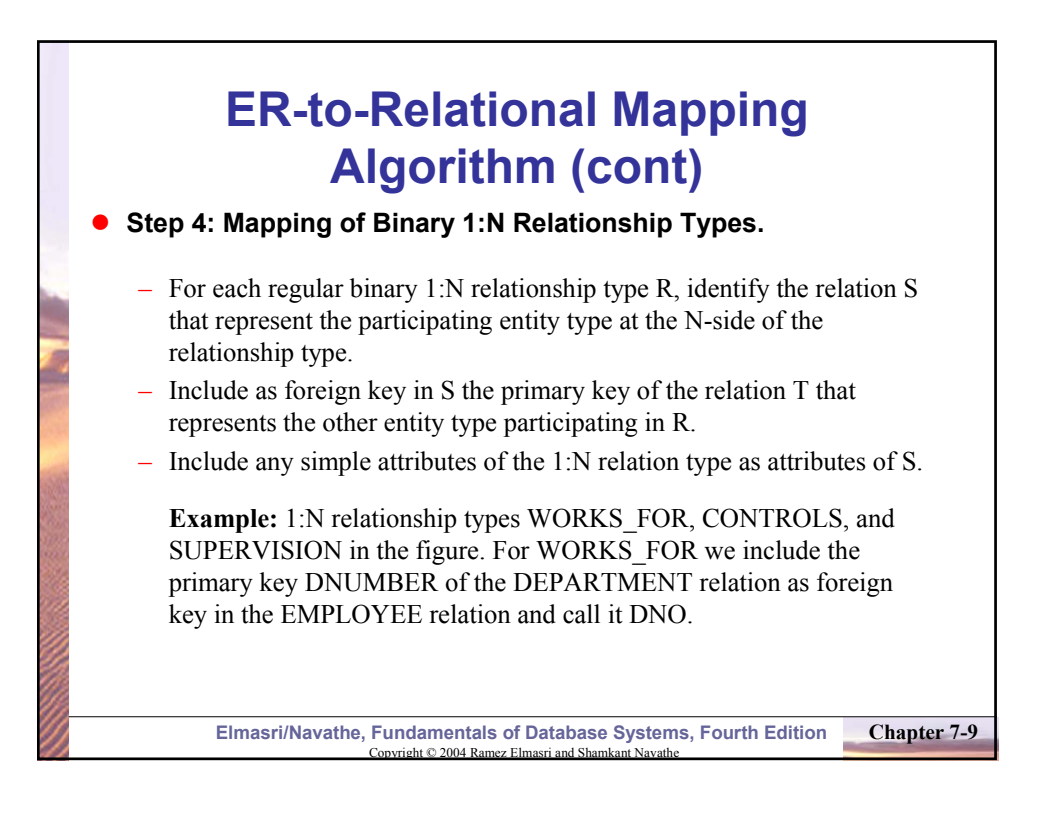

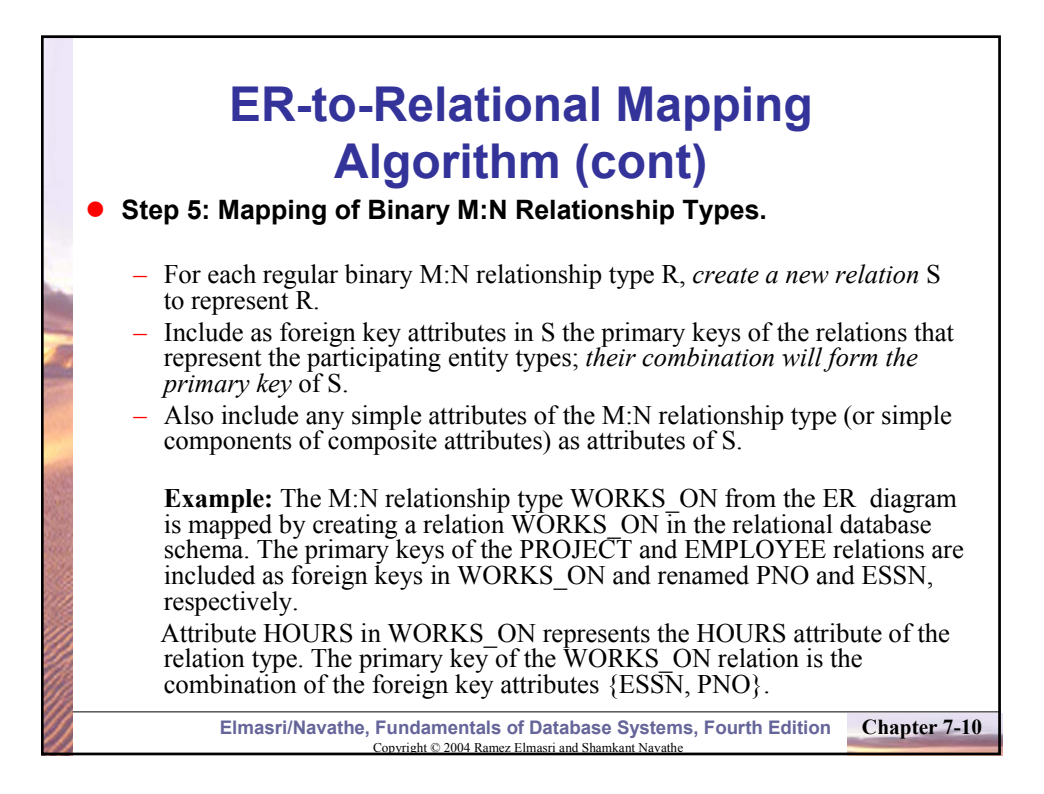

# **ER-to-Relational Mapping Algorithm (cont)**

### **Step 6: Mapping of Multivalued attributes.**

– For each multivalued attribute A, create a new relation R. This relation R will include an attribute corresponding to A, plus the primary key attribute K-as a foreign key in R-of the relation that represents the entity type of relationship type that has A as an attribute.

– The primary key of R is the combination of A and K. If the multivalued attribute is composite, we include its simple components.

**Example:** The relation DEPT\_LOCATIONS is created. The attribute DLOCATION represents the multivalued attribute LOCATIONS of DEPARTMENT, while DNUMBER-as foreign key-represents the primary key of the DEPARTMENT relation. The primary key of R is the combination of {DNUMBER, DLOCATION}.

**Chapter 7-11** Copyright © 2004 Ramez Elmasri and Shamkant Navathe **Elmasri/Navathe, Fundamentals of Database Systems, Fourth Edition** 

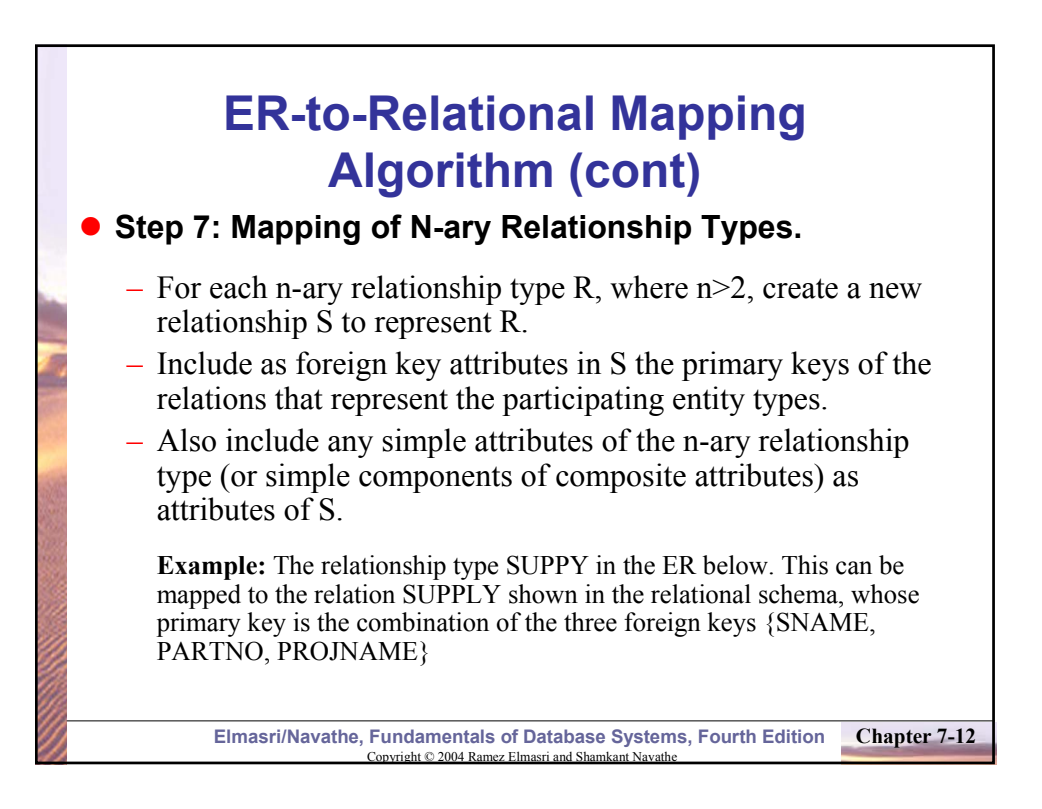

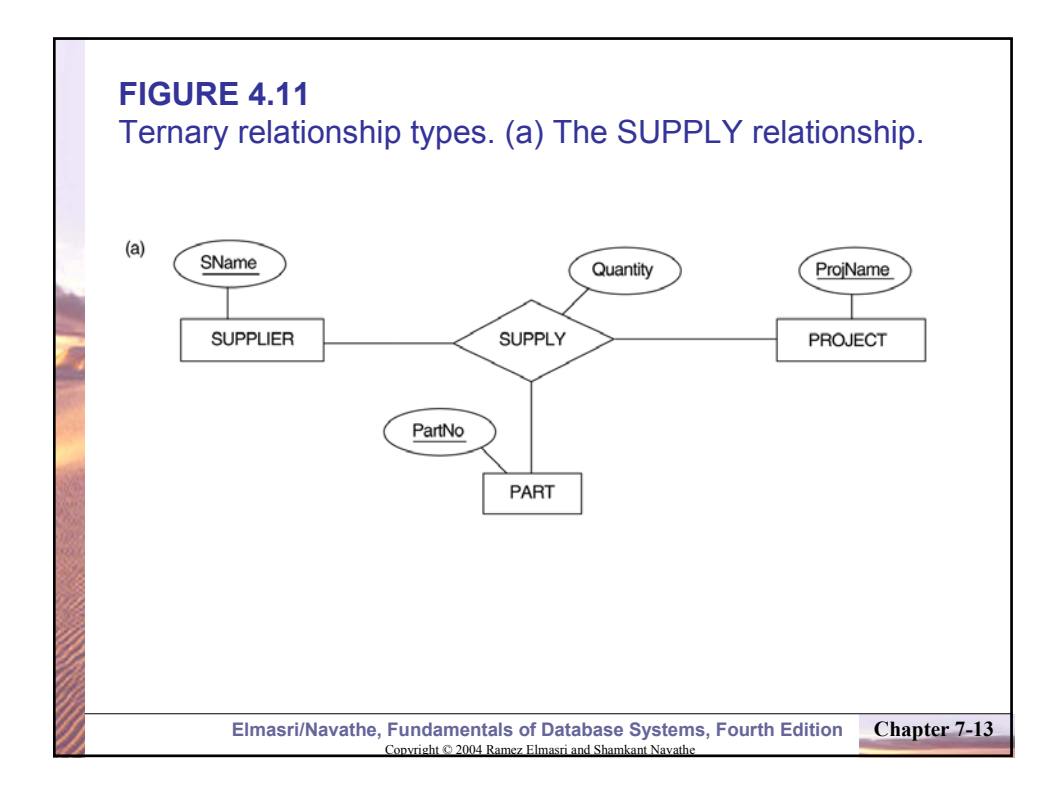

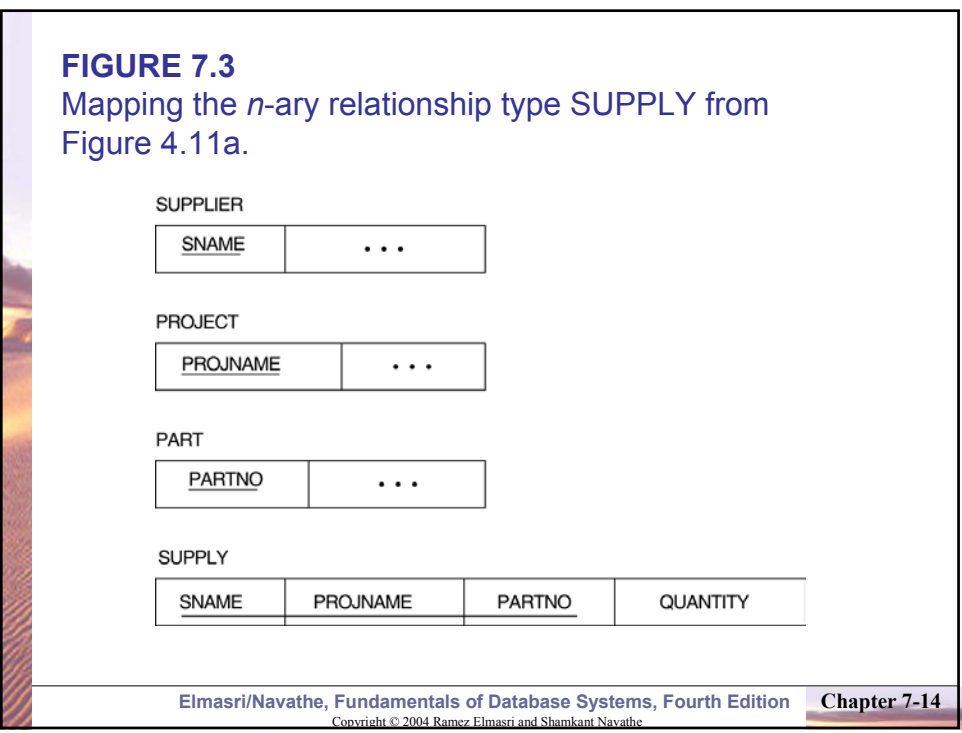

## **Summary of Mapping constructs and constraints**

*Table 7.1 Correspondence between ER and Relational Models*

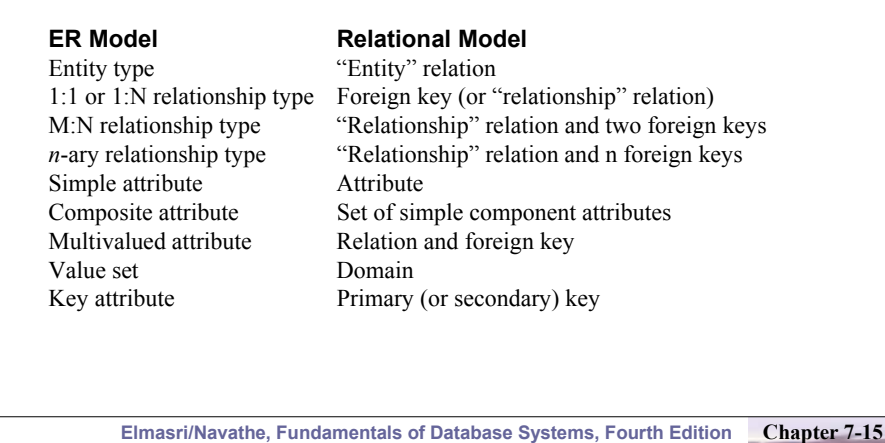

Copyright © 2004 Ramez Elmasri and Shamkant Navathe

# **Mapping EER Model Constructs to Relations**

### **Step8: Options for Mapping Specialization or Generalization.**

Convert each specialization with m subclasses  $\{S_1, S_2, \ldots, S_m\}$  and generalized superclass C, where the attributes of C are  $\{k, a_1, \ldots, a_n\}$  and k is the (primary) key, into relational schemas using one of the four following options:

#### **Option 8A: Multiple relations-Superclass and subclasses.**

Create a relation L for C with attributes Attrs(L) = { $k, a_1, \ldots, a_n$ } and  $PK(L) = k$ . Create a relation L<sub>i</sub> for each subclass  $S_i$ ,  $1 \le i \le m$ , with the attributes Attrs(L<sub>i</sub>) = {k} U {attributes of  $S_i$ } and  $PK(L_i)=k$ . This option works **for any specialization** (total or partial, disjoint of over-lapping).

#### **Option 8B: Multiple relations-Subclass relations only**

Create a relation  $L_i$  for each subclass  $S_i$ ,  $1 \le i \le m$ , with the attributes  $Att(L_i) =$ {attributes of S<sub>i</sub>} U {k,a<sub>1</sub>...,a<sub>n</sub>} and PK(L<sub>i</sub>) = k. This option only works for a specialization whose subclasses are **total** (every entity in the superclass must belong to (at least) one of the subclasses).

> **Chapter 7-16** Copyright © 2004 Ramez Elmasri and Shamkant Navathe **Elmasri/Navathe, Fundamentals of Database Systems, Fourth Edition**

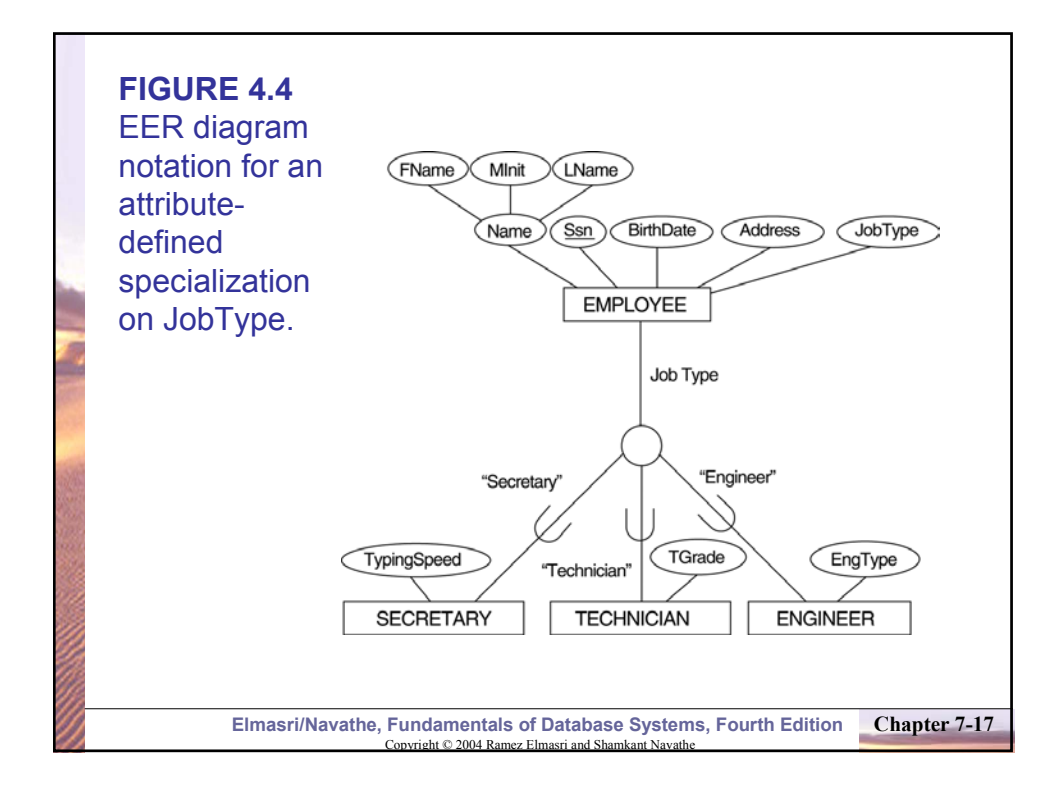

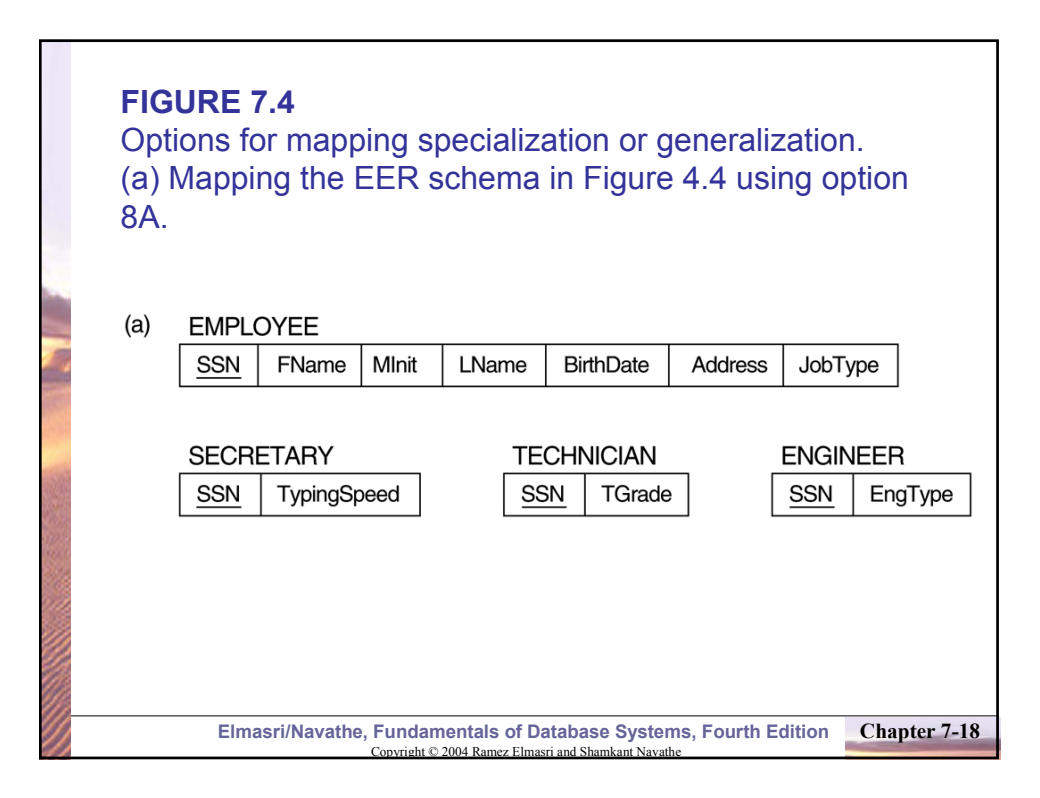

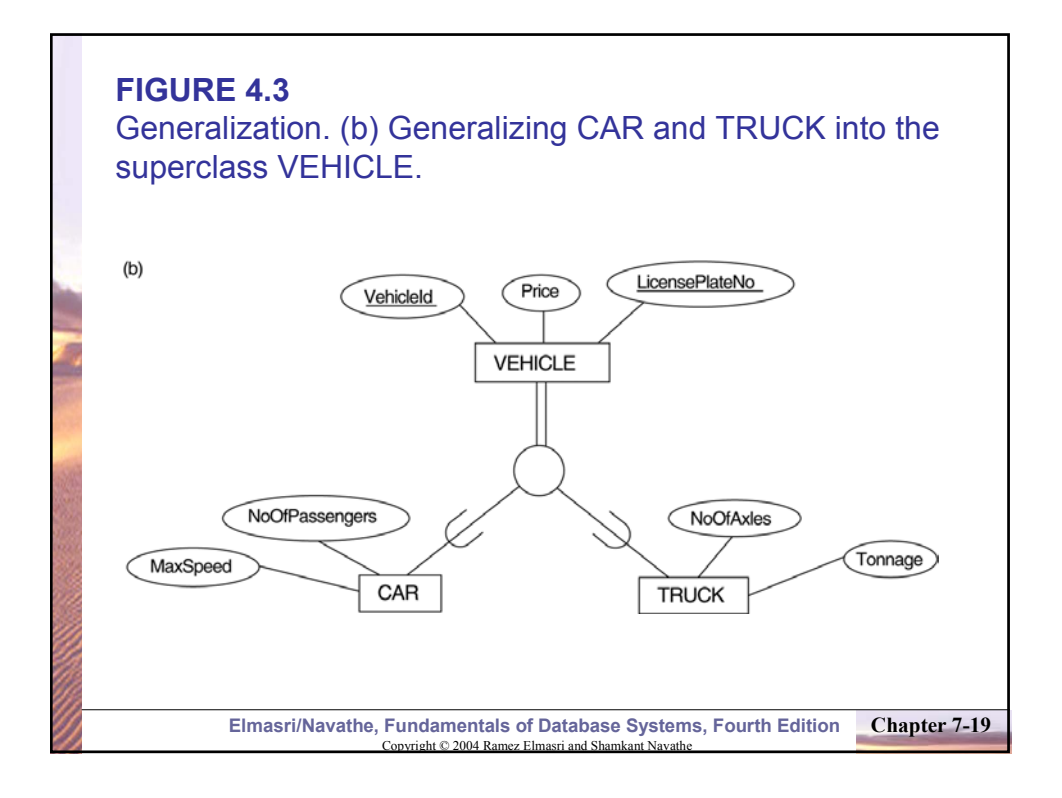

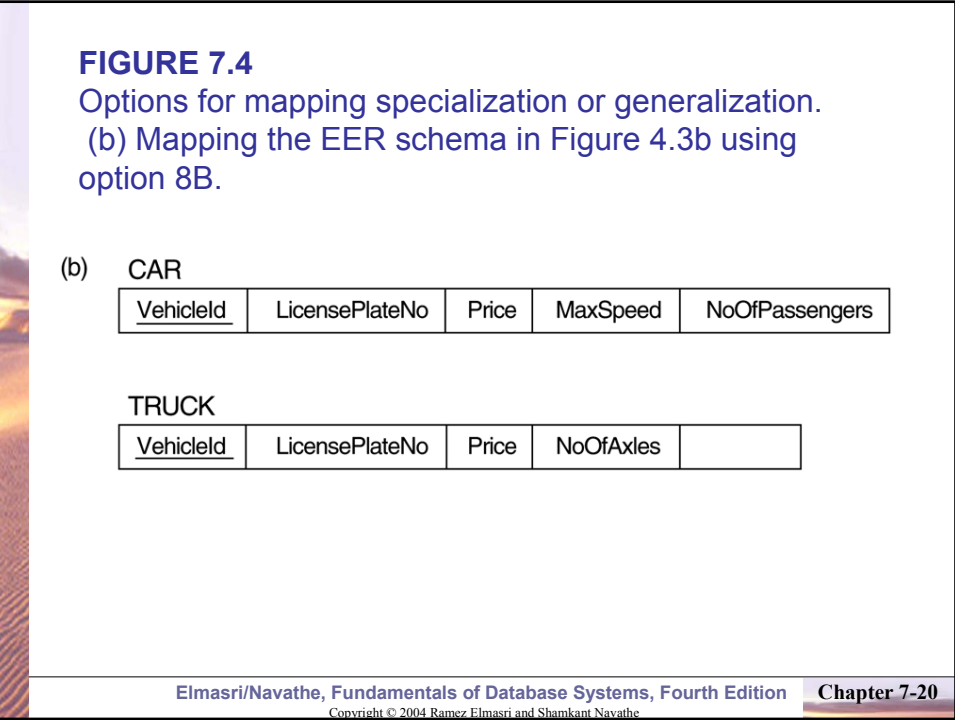

## **Mapping EER Model Constructs to Relations (cont)**

#### **Option 8C: Single relation with one type attribute.**

Create a single relation L with attributes  $Attrs(L) = \{k, a_1, \ldots a_n\}$  U {attributes of  $S_1$ } U...U {attributes of  $S_m$ } U {t} and  $PK(L) = k$ . The attribute t is called a type (or **discriminating**) attribute that indicates the subclass to which each tuple belongs

#### **Option 8D: Single relation with multiple type attributes.**

Create a single relation schema L with attributes  $Attrs(L) = {k,a_1,...a_n}$  U {attributes of  $S_1$ } U...U {attributes of  $S_m$ } U { $t_1, t_2,...,t_m$ } and  $PK(L) = k$ . Each  $t_i$ ,  $1 \le I \le m$ , is a Boolean type attribute indicating whether a tuple belongs to the subclass  $S_i$ .

> **Chapter 7-21** Copyright © 2004 Ramez Elmasri and Shamkant Navathe **Elmasri/Navathe, Fundamentals of Database Systems, Fourth Edition**

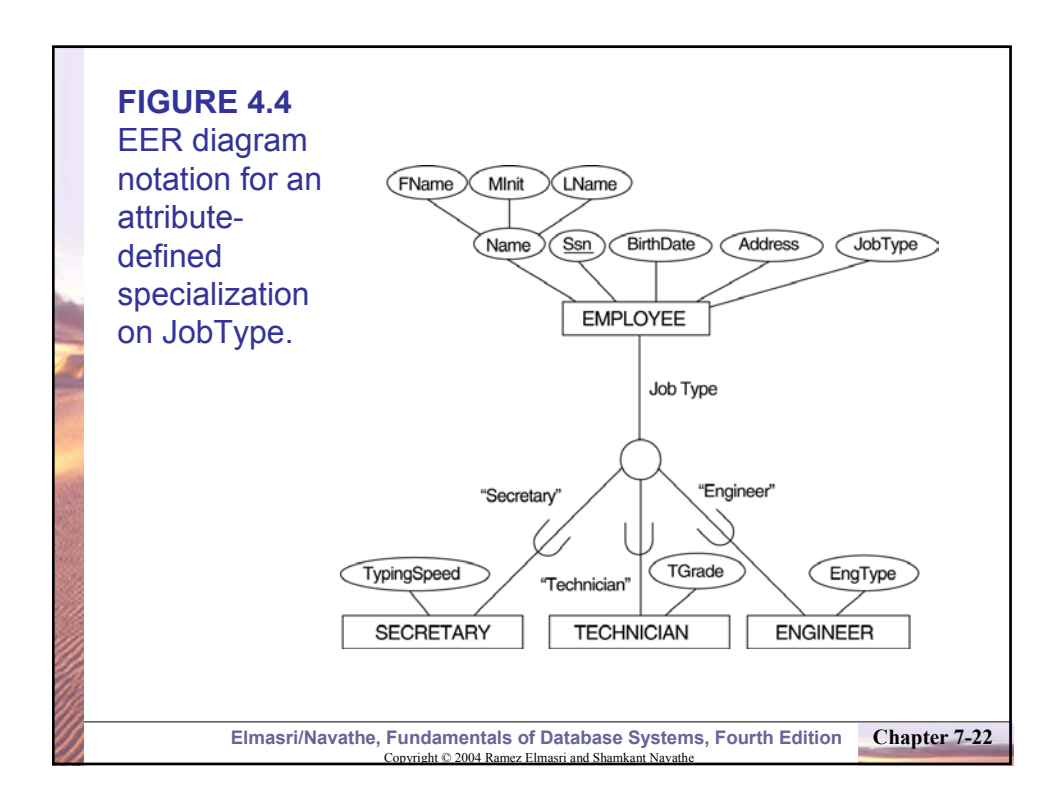

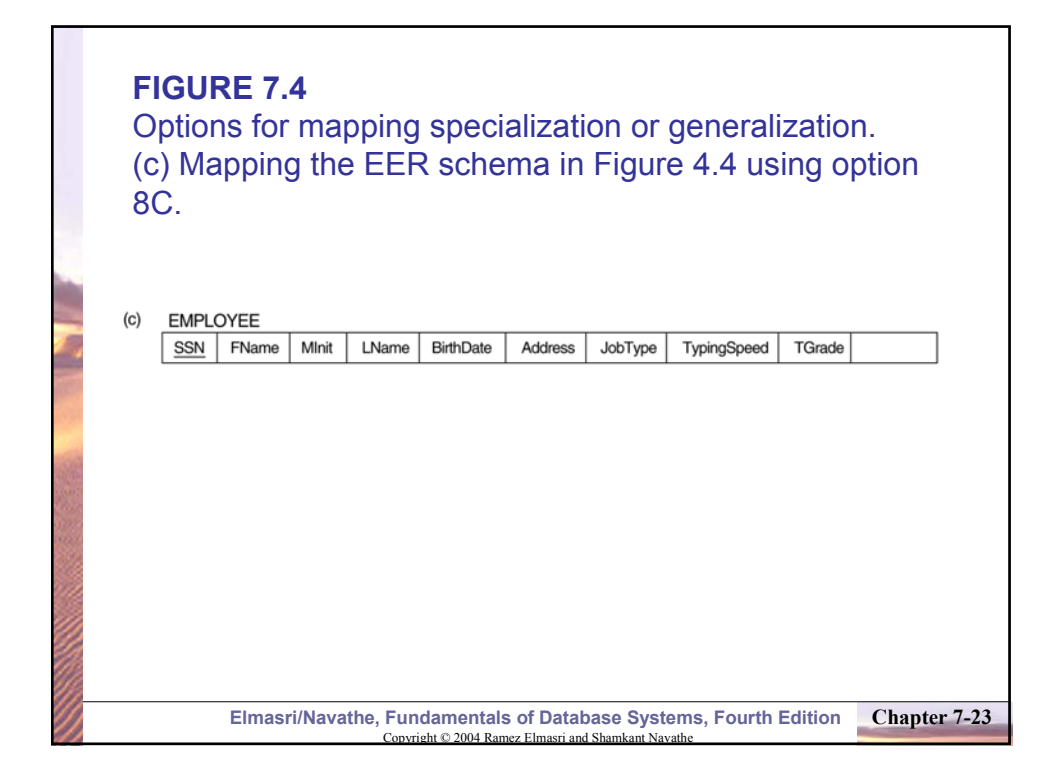

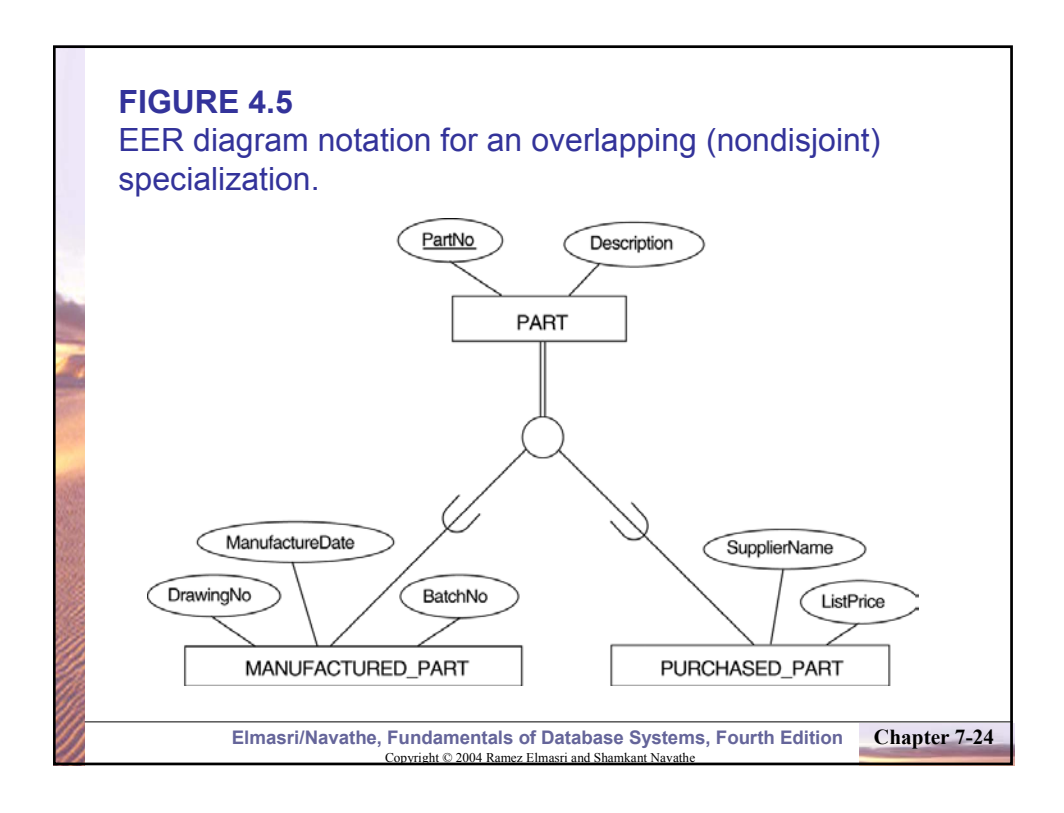

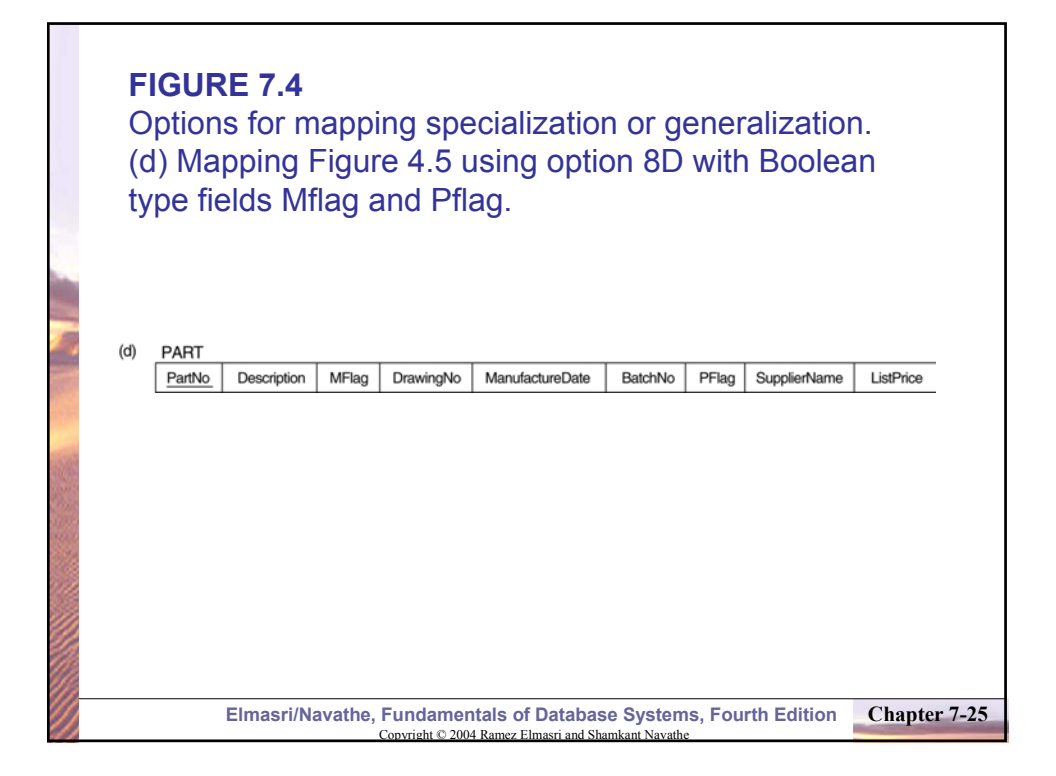

# **Mapping EER Model Constructs to Relations (cont)**

### **Mapping of Shared Subclasses (Multiple Inheritance)**

A shared subclass, such as STUDENT\_ASSISTANT, is a subclass of several classes, indicating multiple inheritance. These classes must all have the same key attribute; otherwise, the shared subclass would be modeled as a category.

We can apply any of the options discussed in Step 8 to a shared subclass, subject to the restriction discussed in Step 8 of the mapping algorithm. Below both 8C and 8D are used for the shared class STUDENT\_ASSISTANT.

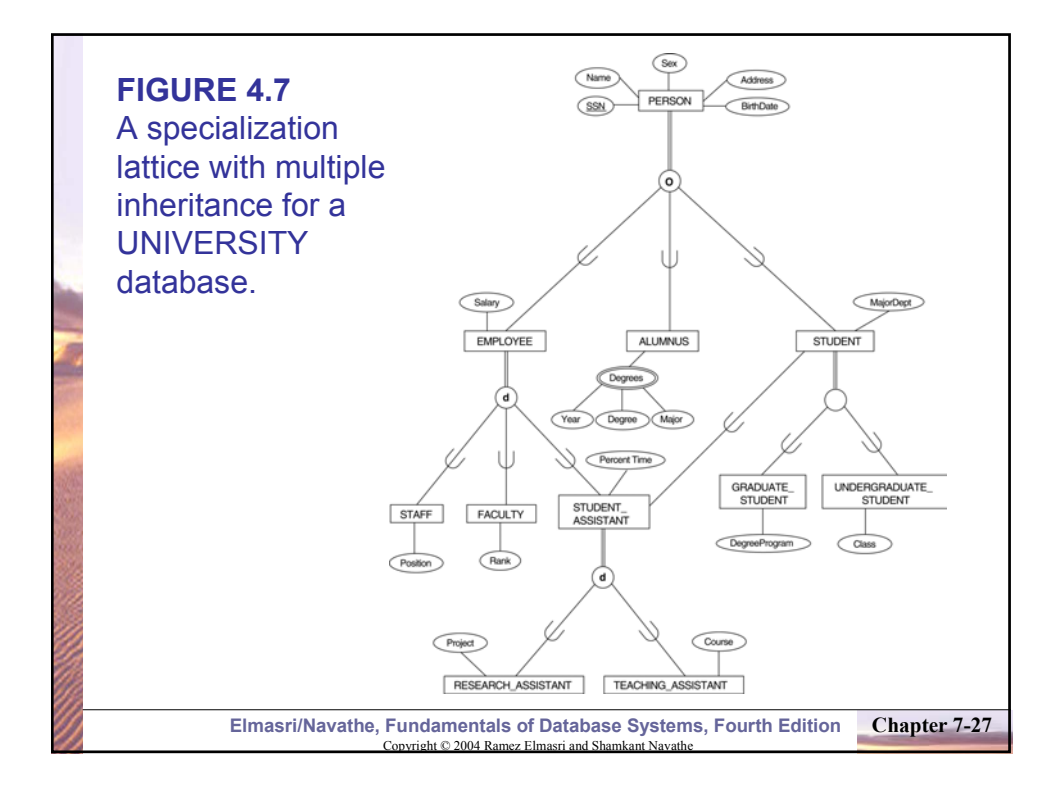

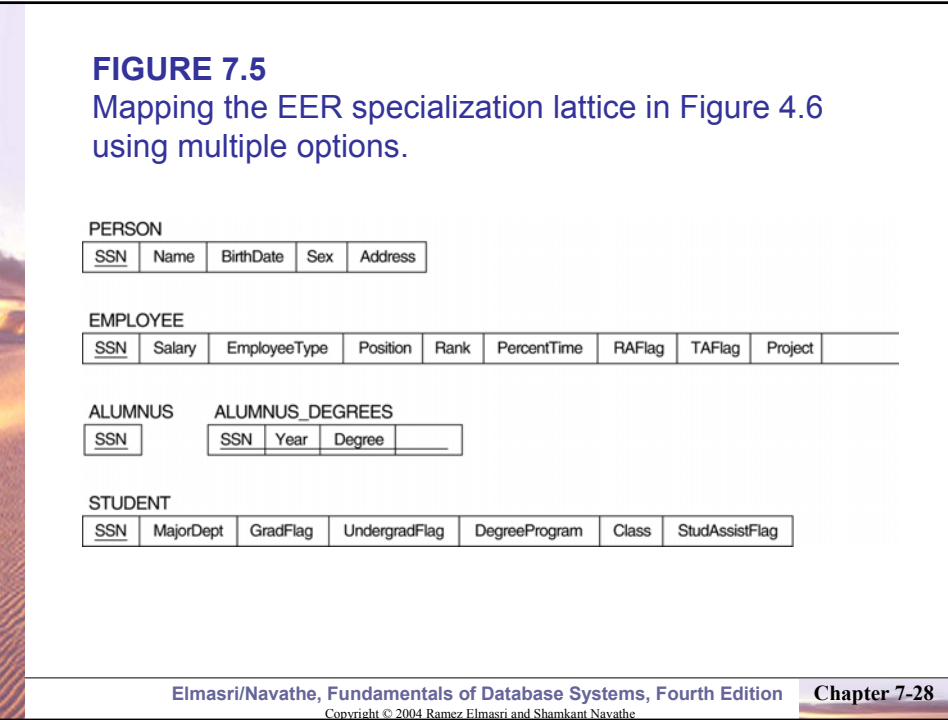

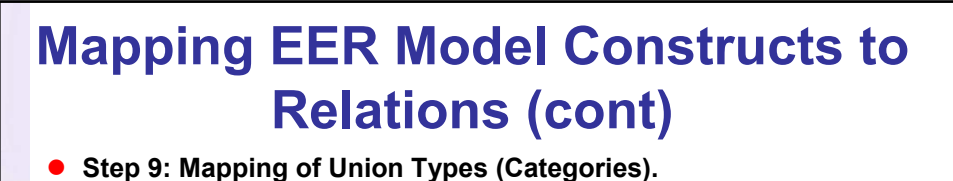

- For mapping a category whose defining superclass have different keys, it is customary to specify a new key attribute, called a **surrogate key**, when creating a relation to correspond to the category.
- In the example below we can create a relation OWNER to correspond to the OWNER category and include any attributes of the category in this relation. The primary key of the OWNER relation is the surrogate key, which we called OwnerId.

**Chapter 7-29** Copyright © 2004 Ramez Elmasri and Shamkant Navathe **Elmasri/Navathe, Fundamentals of Database Systems, Fourth Edition** 

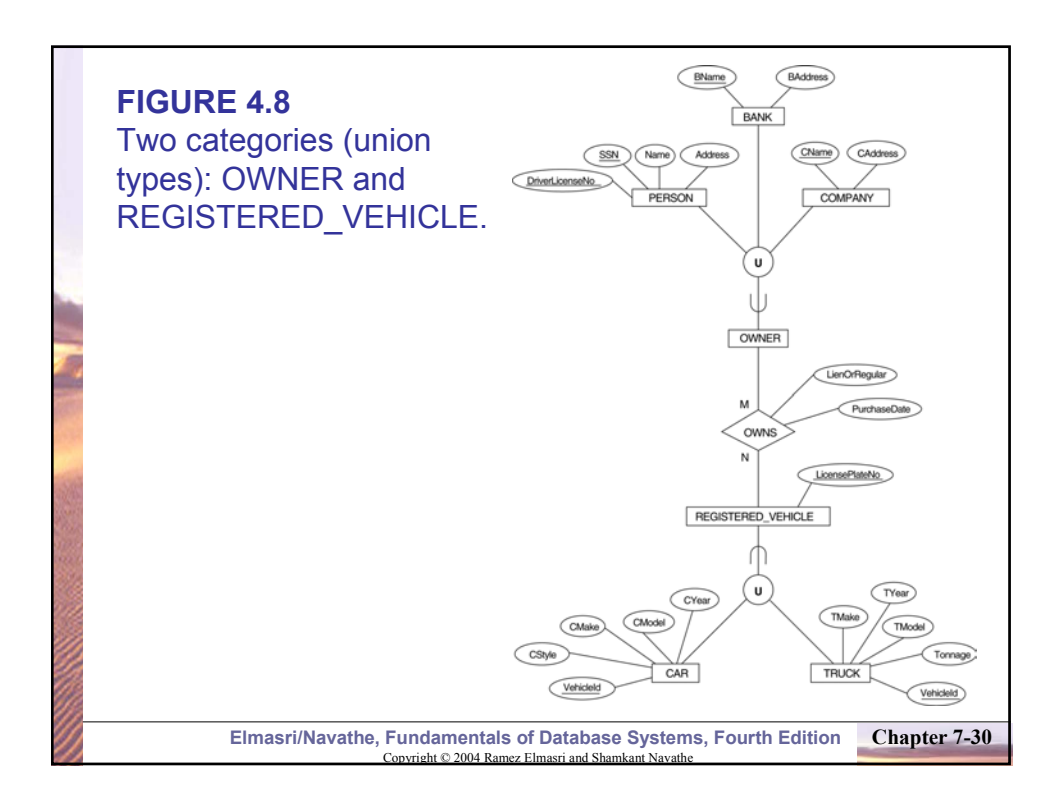

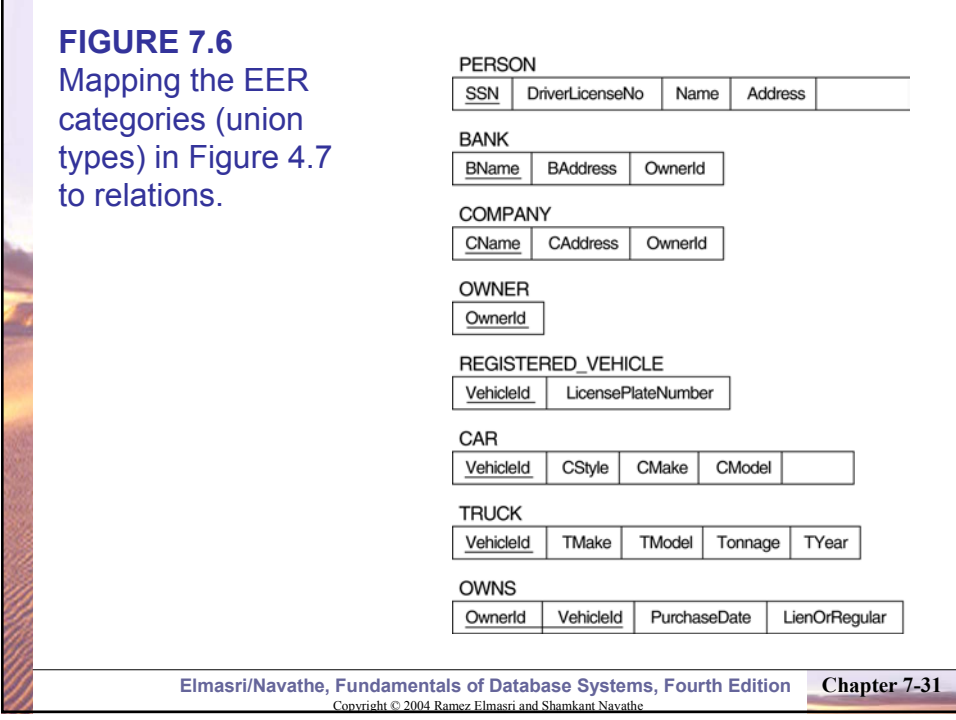

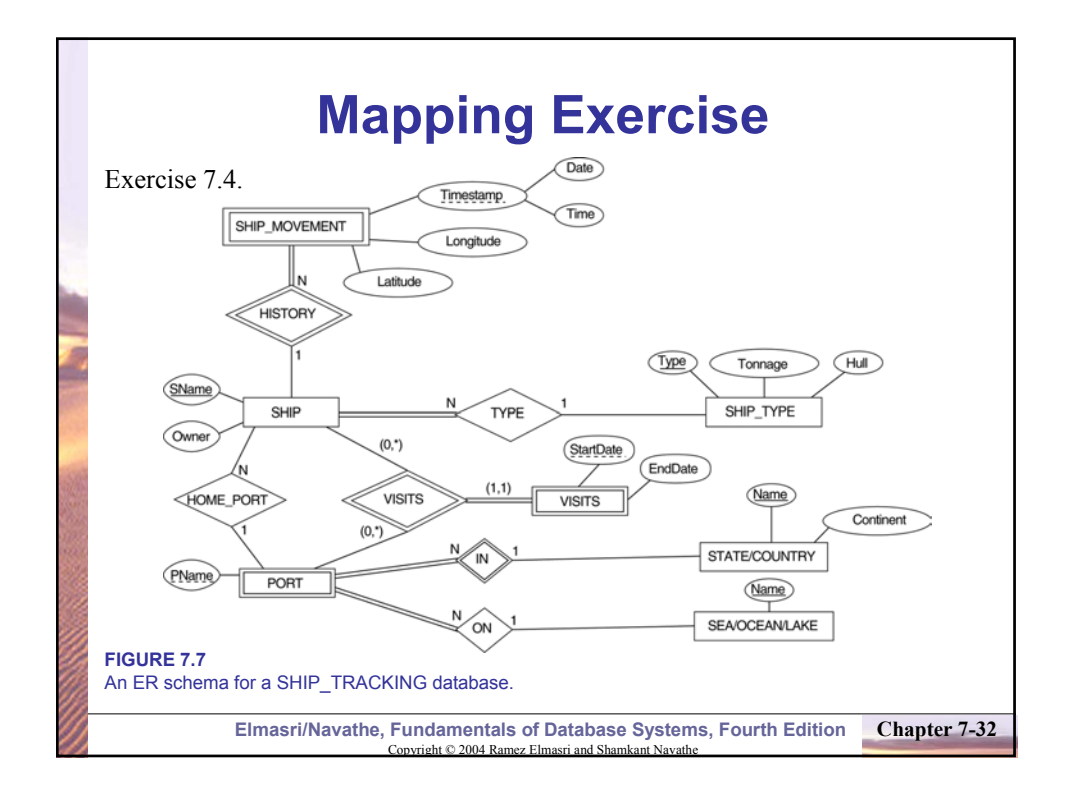